# MATH 314 Spring 2018 - Class Notes

3/7/18

Scribe: Ethan Allen

Summary: This lesson began by going over how the SAES S-box values are created. We then go over the main points of SAES. Finally, we go through a detailed example of encrypting a plaintext using SAES.

#### How S-Box Values Are Created:

To find the S-box value for 1001:

Convert to  $\mathbb{F}_{16}$  to get  $x^3 + 1$  and find the inverse. (use Euclid's Algorithm)

$$
x^{3} + 1) \frac{x}{x^{4} + x} + 1
$$
  
- x<sup>4</sup> - x

so

$$
x^{4} + x + 1 = x(x^{3} + 1) + 1
$$
  
\n
$$
(x^{4} + x + 1) + (x(x^{3} + 1))
$$
  
\n
$$
(x^{3} + 1)^{-1} = x(mod x^{4} + x + 1)
$$

 $x \rightarrow 0010$ 

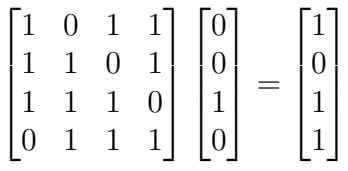

XOR with 1001 (starting value)

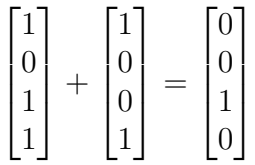

0010 is the output

SAES S-box Values

|          | 00   | $^{01}$ | 10   | 11   |
|----------|------|---------|------|------|
| $($ $)($ | 1001 | 0100    | 1010 | 1011 |
| 01       | 1101 | 0001    | 1000 | 0101 |
| 10       | 0110 | 0010    | 0000 | 0011 |
| 11       | 1100 | 1110    | 1111 | 0111 |

First column corresponds to the first two bits. First row corresponds to the last two bits.

#### Key Expansion for SAES

 $K_0 = Masterkey$ 

Break  $K_0$  into two 8-bit words:  $W_0, W_1$ 

 $W_2 = g(W_1) \oplus W_0$  $W_3 = W_2 \oplus W_1$  $W_4 = g(W_3) \oplus W_2$  $W_5 = W_4 \oplus W_3$ 

Here is the g-function:

- First, split the word into two "Nibbles",  $N_0$  and  $N_1$
- Next, switch the positions of  $N_0$  and  $N_1$
- Send  $N_0$  and  $N_1$  through the S-box
- XOR the  $N_1$  S-box output with the resulting bits you get from calculating  $x^{i+2} (mod x^4 +$  $x + 1$ ) where i is 1 for  $W_2$  and 2 for  $W_4$ . The result is  $N'_0$  $\boldsymbol{0}$
- $N_0$  stays the same and is now called  $N'_1$ 1
- Combine  $N'_0$  $\frac{1}{0}$  and  $N_1'$  $i_1$  for the output

#### **SAES Overview**

Recall the SAES overview graphic from last class. We will now go into more detail about the various key operations.

# Add Round Key: XOR with round key

### Substitute:

Break into 4 nibbles and convert each using S-box

## Shift Rows:

Break the 16 bits into nibbles (4 bits each). Write these as a 2x2 matrix, filling in columns first. Swap entries in 2nd row

# Shift Rows:

Convert nibbles to  $\mathbb{F}_{16}$  (call this M). Multiply this matrix on the left by the encryption matrix  $(E)$ :  $\begin{bmatrix} 1 & x^2 \\ x^2 & 1 \end{bmatrix}$  $x^2$  1 1 and we get  $E \times M$ . Convert back to a 16-bit string, reading columns first.

#### SAES Example

Encrypt the plaintext  $P = 1000 0111 0011 1011$ Using the key  $K = 0100 1010 1111 0101$ 

First, we need to determine the three keys:  $k_0$ ,  $k_1$ , and  $k_2$  using the Key Expansion function.

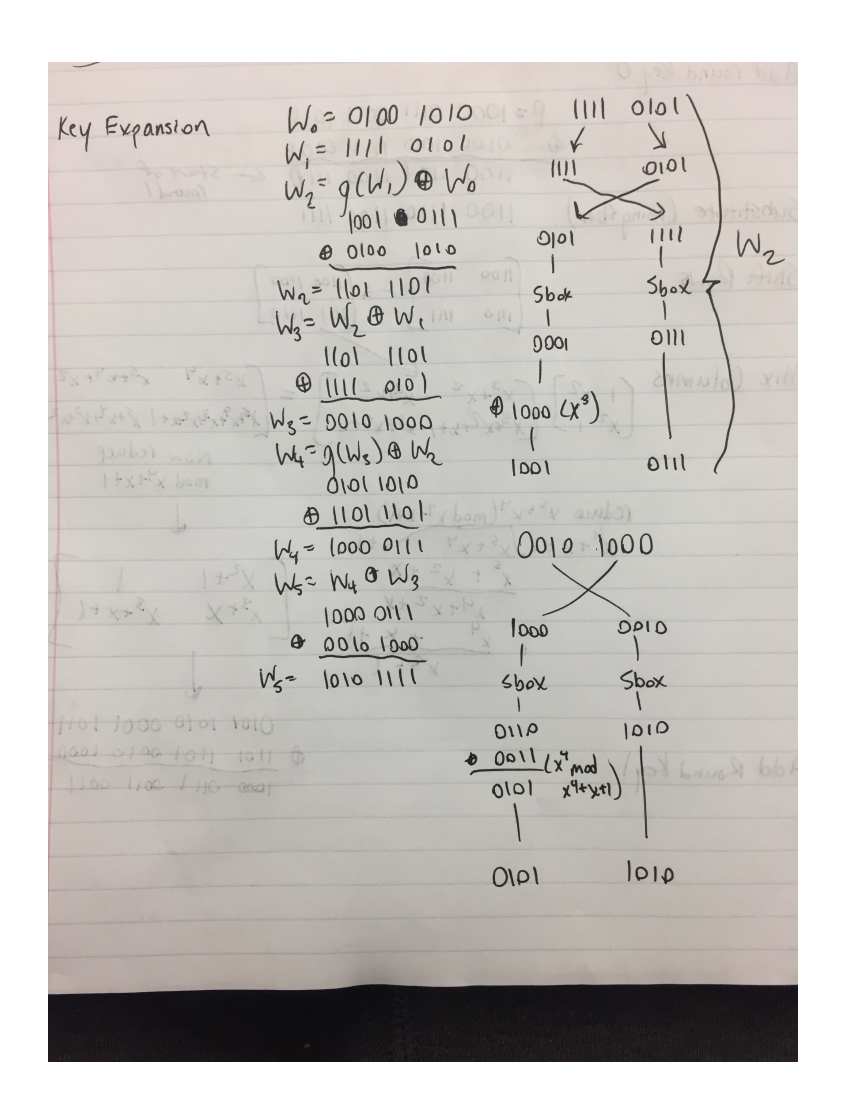

 $k_0 = W_0 + W_1 = 0100 1010 1111 0101$  $k_1=W_2+W_3$ <br/> $=$  1101 1101 0010 1000  $k_2 = W_4 + W_5 = 1000$  0111 1010 1111

Now that we have our round keys, we can begin by adding  $k_0$  to our plaintext, P

# 1000 0111 0011 1011 0100 1010 1111 0101 ⊕ 1100 1101 1100 1110

Substitute (using S-box)

### 1100 1110 1100 1111

Shift Rows

$$
\begin{bmatrix} 1100 & 1100 \\ 1110 & 1111 \end{bmatrix} \rightarrow \begin{bmatrix} 1100 & 1100 \\ 1111 & 1110 \end{bmatrix}
$$

Mix Columns

$$
\begin{bmatrix} 1100 & 1100 \\ 1111 & 1110 \end{bmatrix} \rightarrow \begin{bmatrix} x^3 + x^2 & x^3 + x^2 \\ x^3 + x^2 + x + 1 & x^3 + x^2 + x \end{bmatrix}
$$

left-multiply by encryption matrix

$$
\begin{bmatrix} 1 & x^2 \\ x^2 & 1 \end{bmatrix} \times \begin{bmatrix} x^3 + x^2 & x^3 + x^2 \\ x^3 + x^2 + x + 1 & x^3 + x^2 + x \end{bmatrix} =
$$

$$
\begin{bmatrix} x^5 + x^4 & x^5 + x^4 + x^3 \\ x^5 + x^4 + x^3 + x^2 + x + 1 & x^5 + x^4 + x^3 + x^2 + x \end{bmatrix}
$$

now reduce  $modx^4 + x + 1$ 

$$
\begin{array}{r} x^4 + x + 1 \overline{\smash{\big)}\ x^5 + x^4} \\
-x^5 - x^2 - x \\
\hline\n\begin{array}{r} x^4 - x^2 - x \\
-x^4 - x - 1 \\
\hline\n\begin{array}{r} -x^4 - x^2 - 1 \\
\hline\n\begin{bmatrix} x^2 + 1 & 1 \\
x^3 + x & x^3 + x + 1 \end{bmatrix} \end{array}\n\end{array}
$$

now write it back as bits

# 0101 1010 0001 1011

Add $k_{1}% =\sqrt{\frac{\lambda_{\mathrm{M}}}{\lambda_{\mathrm{M}}}}\leq1.26$ 

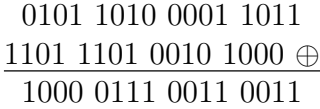

Substitute

# 0110 0101 1011 1011

Shift Rows

 $\begin{bmatrix} 0110 & 1011 \\ 0101 & 1011 \end{bmatrix} \rightarrow$  $\begin{bmatrix} 0110 & 1011 \\ 1011 & 0101 \end{bmatrix} \rightarrow 0110101110110101$ 

Add $k_\mathrm{2}$ 

0110 1011 1011 0101 1000 0111 1010 1111 ⊕ 1110 1100 0001 1010 ↑ this is our ciphertext!